### BAY AREA MICRO DECISION USERS ASSOCIATION

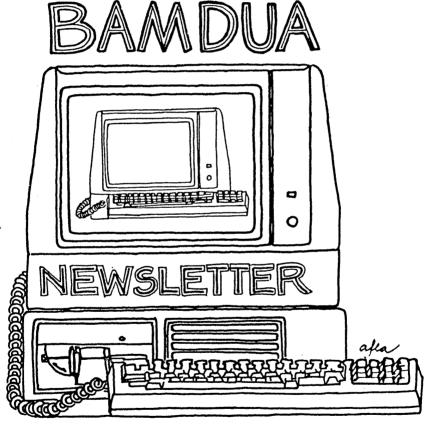

A MUTUAL SUPPORT NETWORK FOR USERS OF MORROWS' MICRO DECISION COMPUTERS~ P.O. BOX 5152, BERKELEY, CA.94705 415: 658-0152

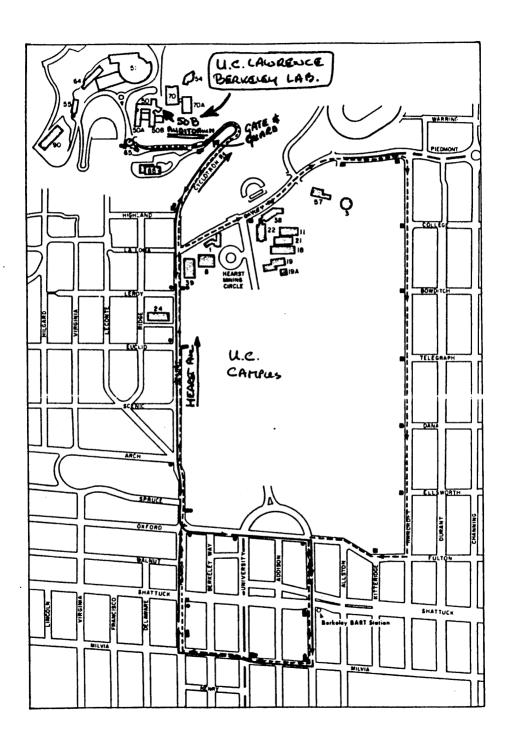

# TABLE OF CONTENTS

| MEETINGS                               | p. 2  |
|----------------------------------------|-------|
| FROM THE PRESIDENT'S DISK              | p. 4  |
| MINUTES OF MARCH 27, 1984              | p. 9  |
| BITS & BYTES FROM THE BERKELEY MEETING | p. 11 |
| FROM THE MAILBOX                       | p. 12 |
| PASS THE NOTEPAD                       | p. 16 |
| ADVANCED CP/M CLASS                    | p. 24 |
| MORE ON THE MICROPRO FIASCO            | p. 25 |
| LOGICALC AND CALCSTAR                  | p. 27 |
| TO THE BAMDUA MEMBERSHIP               | p. 28 |
| GOOD LUCK, LENORE                      | p. 29 |
| SHORT STOPS                            | p. 30 |
| BAMDUA OFFICERS                        | p. 3  |
| ALL THAT'S CLASSIFIED                  | p. 3  |
| MUCHAS GRACIAS                         | p. 3  |

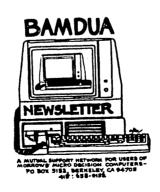

# BAY AREA MICRO DECISION USERS ASSOCIATION A Morrow computer users' group

Monthly newsletter, Vol. 2, issue 4, April 12, 1984

BAMDUA, P.O. Box 5152, Berkeley, CA 94705 (415) 658-0152

BAMDUA, the Bay Area Micro Decision Users Association, is open to all who are interested in Morrow's Micro Decision computers. Membership fee is currently \$12 per year and includes a subscription to our monthly newsletter. For information, membership application forms, etc., please send a self-addressed stamped envelope to the BAMDUA P.O. Box.

The main BAMDUA meeting is held the last Tuesday of each month.

+ "PANEL DISCUSSION: DEALERS AND MORROW AND US" + WHEN: Tuesday, 24 April, 1984, 7:30 p.m. + WHERE: U.C. Lawrence Berkeley Laboratory Bldg. 50 Auditorium Upper Hearst (Cyclotron road), Berkeley + GUESTS: George Morrow and Howard Fullmer (Morrow), and four Bay Area Dealers, panelists 

# LOCAL MORROW USERS' MEETINGS:

#

#

San Francisco, Tuesday May 1, 7:30-9:30 PM
University of San Francisco
Harney Science Center, room 232
Golden Gate Ave., between Masonic and Parker
(See map in previous newsletter.)
Chairperson: Mitch Tannenbaum. Info: Call BAMDUA 658-0152

Santa Cruz, Tuesday May 1, 7:30-9:30 PM P.C. Land, 245M Mount Herman Road, Scotts Valley Info: Call Charlie Stokes, (408) 438-5971

Marin, sometime early May For information call Susan Miller, (415) 383-6276 #

South Bay, Wednesday May 9, 7:30 (?) PM Stanford campus: Polya Hall, room 111. Info: Ed Gallaher (408) 749-9285 (II)

#### CLASSES:

MODEM7 etcetera, date and time will be set after enough people have signed up. Instructor, Sypko Andreae. Hands-on training and demo's. 72 Plaza Drive, Berkeley (near Claremont Hotel) Mail \$10 to BAMDUA to reserve a space in class. Info: call BAMDUA (415) 658-0152

Advanced CP/M class, location and date/time will be set after enough people have signed up. Instructor, Steve McMahon. Not for beginners. Mail \$10 to BAMDUA to reserve a space in class. Info: call BAMDUA (415) 658-0152

Novice Emergency Clinic, location and date/time will be set after enough people have signed up. Instructor, Sypko Andreae. To get you flying with your machine. Mail \$10 to BAMDUA to reserve a space in class. Info: call BAMDUA (415) 658-0152

Personal Pearl Class, date and time will be set after enough people have signed up. This is the second PP class taught by Rick Rowe of Morrow. West Branch Berkeley Public Library (in Berkeley) 1125 University Avenue (near San Pablo Ave.) Mail \$10 to BAMDUA to reserve a space in class. Info: call BAMDUA (415) 658-0152

### MISCELLANEOUS GET-TOGETHERS:

Newsletter Mailing Work Party, Wedn. May 9, 8 - 9:30 PM. Stuffing envelopes, Zipcode sorting. Bring a refreshment. 72 Plaza Drive, Berkeley (near Claremont Hotel). To sign up call BAMDUA 658-0152.

Personal Pearl Self-help-get-together, Date and time will have been set at April 17th PP class. For info call Sandra Rider, 548-0589

Tour of Morrow, second one. (1st one was April 3). Date and time will be arranged after enough people sign up. Probably 2 PM on a workday in May. No charge and worth it! To sign up call BAMDUA 658-0152.

\*\*\*\*

### FROM THE PRESIDENT'S DISK

by Sypko Andreae

Spring has sprung and BAMDUA is flowering as never before. With its 650 members BAMDUA grows ever more active; more classes, seminars, self-help-get-togethers, a tour of Morrow and so on. The earliest members of BAMDUA will realize from watching the "EXP" line on their mailing label that BAMDUA is still not yet one year old. Why does that take so long?

In the Jan-Feb issue of the CMDUG newsletter (Connecticut MD Users Group) it mentions how they put a notice in BYTE and got a bevy of new members/subscribers all around the nation. I quote their editor: "... we are well on our way to becoming the defacto National Users Group." It so happens that BAMDUA just received its fifth international membership. Saudi Arabia, Bolivia, England and Canada so far. Does it follow, then, that BAMDUA is well on its way to becoming the defacto International Users Group? We'd better agree to keep the President's English as our standard language. Shall we?

### Meetings and classes.

Our next main BAMDUA meeting on April 24th promises to be interesting. We'll meet in the 250-seat auditorium, graciously provided by the UC Lawrence Berkeley Laboratory. Our guests will be a panel consisting of four Morrow dealers and two people from the factory: George Morrow and Howard Fullmer. The latter is head of engineering at Morrow.

The idea for a meeting like this came out of a local Berkeley meeting. We'll have representatives of the three sections of our Morrow community together, roughly in numbers proportional to their numbers in the real world: the users, the dealers and the Morrow people. We'll be together in a setting that is designed to support fruitful interaction. It will be a great opportunity to get to know each other better, gain understanding about our dreams and limitations and feed each other with creative ideas to enhance our mutual communications. All of us are part of the Morrow computer community. We are thus "related." Why not make the best of our relationship? Again, this is a great opportunity. Let's use it well.

Because we have a main meeting in Berkeley there will be a local meeting in San Francisco one week later. See the listings. From all reports, people love the local meetings. They are smaller, generally have no guest speakers, but provide for much more member interaction than the main, lecture-oriented meetings do.

There is a noticeable shift in the classes. The need for NECs (Novice Emergency Classes) has dropped off considerably. Just like the CP/M class, the NEC will be scheduled when at least 3 people

have signed up for a class; then we agree on a date. All you have to do to sign up for a class is to mail BAMDUA a \$10 check. Make sure the check says exactly what it is for, otherwise it will just be cashed as yet another unexplained but welcome donation.

We had a very successful CP/M class, ably led by Steve McMahon. A waiting list is started for the next one; no date set yet. The really hot one appears to be the MODEM7 class. People do almost anything to get in. We try to keep these classes to 5 or 6 people, but "stow-aways" increased that number often to 8! Rick Rowe of Morrow will have taught the first Personal Pearl class to 20 people on April 17. If you missed this one, sign up for the next class or come to the (free) PP self-help-get-together to be scheduled soon.

### The Users are coming, the Users are comming ...

On April 3rd there was a flurry of excitement at the Morrow plant when 22 BAMDUA members gathered there for a tour. The Morrow people were just wonderful hosts and went out of their way to give us a good and informative time. Ed Niehaus explained that the plant was doing inventory that day so we could not see the production in full swing. We were led through the engineering department and the assembly hall to the cafeteria. Soon George Morrow ran in wearing his Nike running shoes and, leaning on a prototype MDT70 terminal, spent some time with us in his inimitable way. There were many lively comments, questions and answers as is usually the case when George is around.

Steve Mackey then showed us the assembly line where Morrow normally produces about 100 computers a day. We learned about supply and demand, assembly, testing and shipping. With its 50,000 square feet Morrow is a suprisingly small plant for all the products they ship. Obviously this is achieved because Morrow works with a large group of sub-assembly contractors and suppliers, many of them in Japan, Korea and Taiwan and a few in San Jose.

Dave Block demonstrated the MDT70 terminal prototype, which soon will be shipped with the MDI1. It is a beauty! With a black-amber screen, swiveled CRT and sculptured keyboard, it looks quite a bit like the QUME 102 Amber terminal, but will be priced much lower. Designed from Morrow specifications, it is fabricated by Zenith and is fully compatible with the MDT60 terminal. The MDI1 will be bundled with the utility program KEY that, not unlike SMARTKEY, brings useful life to your function keys. The MDT70 will be available around June '84.

### More about BAMDUA's communications media.

As you will notice elsewhere in this issue, we have a new newsletter editor: Georgia Babladelis. Lenore Weiss, our former editor, had to step down because of new demands on her time. Thanks, Lenore, for developing our newsletter into the finest of the lot! The newsletter bulkmail problems are still with us. About ten people got their newsletter two weeks after mailing. A few newsletters simply vanished. In May we'll go to press a week earlier, in an effort to improve the situation. Call in if you don't get your copy before the main meeting which is always the last Tuesday of the month. The newsletter mailing party did a good job in zip-sorting: No recall actions by the Post Office anymore. Keep it up, crew!

BAMDUA receives more requests for subscriptions and more queries for our NOTEPAD from places far away. Calls from Oklahoma, Alaska or Florida come in every week. How do they know about us? We tell them about the new MORROW OWNERS' REVIEW and you can almost feel the glow of relief and contentment from the other side of the line. Boosted by high expectations, M.O.R. will be mailed to 12,000 people at the same time this BAMDUA newsletter goes out the door. Pray you will receive one of each.

The BAMDUA BULLETIN BOARD SYSTEM (BBBS) is soon to go in service, sometime around the 1st of May. Read my remarks on page 5 of the March newsletter. If you have a modem and you want to become a BAMDUA BBS member go ahead and send in your \$5+(?) BBBS fee to BAMDUA to get registered. It will enable you to log on and establish a password. Unlike most CBBS, the BBBS is only for BAMDUA members. We may include members of other Morrow groups also. It will be a great means to broadcast all those spontaneously erupting classes. Of course we will have our electronic Notepad and electronic mail.

The first Morrow user-oriented BBS came to life in Connecticut. It is run by CMDUG members. Try it out at (203) 445-5019. Long distance rates at 3 AM are most reasonable. Closer by, in Santa Cruz, a Morrow CBBS is nearly operational. Dave Block of Morrow, Inc. has had his CBBS on the air for a few weeks of testing. That was really the first Morrow CBBS. A small team of volunteers played with it and made suggestions for improvements. Now the MBBS, as Morrow's BBS is called, is off the air for revisions. BAMDUA will use Dave's software running on a MD3 with the ability to connect with 300 or 1200 baud. Neat, huh?

BAMDUA has a cassette tape for sale. It is a 90 minute excerpt of George Morrow interacting with an audience of 600 Morrow users during the special BAMDUA meeting on January 31, 1984. Listening to it again, I found it not only quite amusing but also very informative. A bird's eye view of George Morrow's original way of thinking. Because he loves to talk about the future, the tape becomes only slightly dated as time goes on. Fun to listen to if you were at the meeting, but great stuff if you could not be there. You can order a copy from BAMDUA for \$6. Write "TAPE" on your check.

### Reviewers, your finest hour has arrived.

Remember the MORROW MICRO COMPUTER SOFTWARE SOURCE BOOK that was given out for free to 28 BAMDUA members way back in January? The only thing you were asked to do in return was to write a short review and send it to Allyson Johnson at Morrow. No matter how good your intentions were, the review results were meager, to say the least. You may remember that we passed your name on to Allyson who now plans to get in touch with you to remind you about your obligation. You can help by writing her as soon as possible. She plans to incorporate your feedback in the final version of this book to be published soon.

Dave Block is also waiting for input from you on his Preliminary Question and Answer book. He wants to know how he can improve on what he wrote. Morrow's address is 600 McCormick, San Leandro, CA 94577.

### From the BAMDUA office.

Dana, our hardworking half-time staff person, is getting ready to put the BAMDUA members directory together. If you want to be in it, fill out and return the enclosed information form. It will replace the original NETWORK list and will have more useful information. The participating members are listed in various ways—by zipcode, alphabetically and so on. If you feel the form is not complete enough, feel free to make it more complete to your own taste. The first edition of the directory will probably be out in two months.

We receive an increasing amount of letters and phone calls. We try to get back in touch with you, but we do not always make it. One week, when Dana and I were working long hours to produce the first issue of M.O.R., we got really behind and slowly caught up again. After you leave a message, we call back twice and, if we are unable to reach you, we give up. Call again. Some people leave messages without name or phone numbers; those calls we cannot return, you'll understand. If you write us, we will, from now on at least, send you a little post card to let you know we got your letter.

More and more people send materials on a floppy. Great! We hate to have to retype newsletter contributions. If you enclose return postage, we'll return your floppy right away. If you don't, then we'll put your floppy to good use, until you come and pick it up.

From now on: Members who contribute software to the BAMDUA Library or articles to the newsletter can claim a Library volume of their choice free of charge. The only conditions are that your contribution is accepted and you get in touch with BAMDUA to make your claim.

### Deals and Steals

Again there are several software bargains available to BAMDUA members. It is all copyrighted commercial software. Mail your check for the indicated amount to BAMDUA. REACHOUT will be mailed to you by the vendor, POWER! and SUPERCALC2 will be mailed to you by BAMDUA.

- REACHOUT Applied computer techniques "Generic" version. Check to BAMDUA for \$131.56 includes tax and shipping. This is 40% of retail list price. Deadline 15-May-84.
- POWER! Computing!, San Francisco 55 housekeeping utilities.
   Check to BAMDUA for \$95 includes tax and shipping.
   This is nearly 50% off. Extended deadline 15-May-84.
- SUPERCALC2 by Sorcim for those of us missing out on bundling. Check to BAMDUA for \$130 includes tax and shipping. This is about 20% off 50% off. Deadline 15-May-84.

Three short explanations:

REACHOUT is for those who already have a modem different from the Morrow MM300 modem. It is the "generic" (full feature) version of the MM300 REACHOUT software. You may call Sandy Gossman to find out if your modem will fit his program. It should. Call anyway: (415) 459-3212. Thank you, Ted Blum, for arranging this deal.

 $\frac{POWER!}{about} \ \ was \ advertised \ in our March \ issue \ on page 17. \ It tells \ you \ about \ many \ of its features in that \ ad. \ If \ you \ want \ more information call Clyde Taylor of "Computing!" at (415) 567-1634. The initiative to bring this deal about came from Mitch Tannenbaum. Thank you, Mitch.$ 

SUPERCALC2 by Sorcim, who wrote you a letter about the half-price offer of \$147.50: BAMDUA members get a discount on that discount, but only when you deal through BAMDUA. We need to get at least 20 orders to get 20% off. Only for CP/M 2.2 Morrow MDs. All participants get a package via BAMDUA containing a floppy, a manual and a registration card. This card enables you to get SORCIM phone support. If you want to call SORCIM for information on this deal ask for Customer Support Department at (408) 942-1727. Credit for arranging this deal goes to Bruce Kaufman. Thanks, Bruce.

If anybody wants to arrange BAMDUA deals in software or even hardware, come talk to BAMDUA about this and we will get temporary status as BAMDUA representative with all powers that go with it. Your name will be immortalized in these pages. If you have any more questions about these deals, call BAMDUA and we will chat.

There is another deal available to you, but not through BAMDUA. Watch the SMARTKEY II ad in the MORROW OWNERS' REVIEW on page 36. It enables you to get their excellent program for \$20 off, bringing it down to \$69.95. Take ad to your dealer; offer expires 5/31/84.

## MINUTES OF MARCH 27, 1984

(Held at Harney Science Center at the University of San Francisco.)

This was "modem night." Our guest speakers were Kevin Mankin who heads the hardware and marketing efforts of Morrow's MM300, and Sandy Gossman, author of the REACHOUT telecommunications software program which is being bundled with the MM (Morrow Modem) 300. The MM300 uses the serial printer RS232C interface on the Morrow computer and connects to a standard RJ11 phone jack. MorrowModem has a built-in help system which provides more than 25 screens of text to guide new users through the learning process.

Other features include flexible transfers (with or without error checking), multiple protocols, automatic modem control, file compression utilities and a file encryption utility.

- 1. Kevin Mankin For people with REV 2 boards, the MM300 (300 baud) will work without any auxiliary power supply. You plug it in to your Printer/Modem port and "away you go." For people with REV 1 boards, you need to get either an auxiliary power supply which will cost in the vicinity of \$50.00, or go to your nearest Xerox center. Xerox will "hot wire" the modem for you doing some fast switchwork on pins 9, 10, and 14. The price of the MM300 is \$300. Kevin said Morrow feels the price is justified since it's being bundled with "lots of software." This includes REACHOUT, and (Micro)EZ LINK. —EZ LINK enables you to send TELEXES, TWIXES, etc. You pay for your account with Western Union. It's not necessary to have a tone-dialing system for either of these programs. Pulse dialing options are available. Once the price of 1200 baud modems comes down to consumer level, said Kevin, Morrow will consider manufacturing a 1200 baud modem.
- Sandy Gossman -- One of the first slew of employees 2. MicroPro, Sandy is a self-taught programmer. REACHOUT was originally written for his own use. Once he got 500 hours the project, he decided to market REACHOUT in order to recoup his time. The program has been developed over the years with the suggestions and the assistance of people who were interested in the development of a premium telecommunications Sandy started out by showing our group the software package. actual modem. To look at the modem, it's unimpressive. small box, it has two velcro connectors on the back and a indentation which fits over the grill. molded explanation of the actual software was more like an education REACHOUT itself is a thoughtful telecommunications. program which allows you to transfer files in four different modes or protocols. This is handy because you never know what kind of modem you'll be talking with. The protocols are: (1) REACHOUT to REACHOUT; (2) "Christensen" CKSUM; (3) CP/M Users' Group CRC, and (4) Echo-plex. The Dialing Menu allows you to

dial from a phone directory of numbers you create with WORDSTAR, or dial directly from the keyboard. You can also tell REACHOUT to redial a number, and how often to keep trying. While the Configuration Menu allows you to change a host of ways characters are sent and received, in addition to other goodies like displaying free disk space, the Control Menu is the main heart of the program. This is what it looks like:

#### CONTROL MODE MENII

| PRESS                                                          | IN ORDER TO                                                                                                    |
|----------------------------------------------------------------|----------------------------------------------------------------------------------------------------|
| 1<br>2<br>3<br>4<br>5<br>-><br>-<br>0<br>P<br>R<br>S<br>T<br>V | create a log rename a file delete a file examine a file log-in a disk display disk directory determine free disk space change from OFF-LINE change transfer protocol receive a file send a file enter Terminal Mode enter Direct-display Mode go to the Dialing Menu go to Configuration Menu |
| X                                                              | exit to operating system                                                                                                    |

-- Lenore Weiss

Want to get in that class? Number of seats is limited. Reserve your place in class by sending BAMDUA your check for \$10 today.

The BAMDUA BULLETIN BOARD SYSTEM (BBBS) will be in operation soon. For BAMDUA members only. For details see page 5 of March newsletter. To become a BBBS member mail your check to BAMDUA today and learn how to get your password.

# BITS & BYTES FROM THE BERKELEY MEETING

By Debra Novitz

The meeting held March 20th was attended by 35 people, most of whom hailed from Berkeley and Oakland. A big thanks to Gene Korte and Richard Stapp who distributed the library disks and back issues of the newsletters, to Richard Anderson for bringing the library disks and newsletters, and to Lily Pond who graciously laughed at all my jokes.

After the initial business announcements, the participants decided to take a different approach to running the meeting. Instead of breaking down into small groups people opted for asking questions of the general group. This way members were able to get many different ideas and opinions.

Some of the things discussed included how to download from a TRS-80 Model 100 to a Morrow, the new Morrow Data Base on CompuServe, (available Friday nights at 10:00, at the > type Go PCS-47), dealers who could help with hardware and software problems, and how to reprogram terminal keys. Recommendations of software, databases, peripherals and other computer goodies were freely passed along.

Additionally, John Kittredge volunteered to keep a library of articles that would help members. He specifically mentioned the Modem7 article among others. Other members mentioned that if BAMDUA could guarantee a certain number of subscribers, CP/M Users Guide would give us a discount. Members also said they would like to be better informed about the dates for submission of articles to the newsletter. Members also stated that they think BAMDUA should have a list of what members are proficient at. This way when they have a problem they would be able to be referred to that member right away.

Everyone seemed to be having such a good time trading secrets and information that at 9:30 no one wanted to leave. However, we all decided to get together again at the next meeting.

\*\*\*\*

The BAMDUA MEMBERS DIRECTORY is coming out. If you want to be in it, fill out the enclosed directory information form and mail it to BAMDUA, P.O. Box 5152, Berkeley, CA 94705.

## 

| * | BAMDUA             | * |
|---|--------------------|---|
| * | P.O. Box 5152      | * |
| * | Berkeley, CA 94705 | * |

### UNIFORM Help, MODULA-2

I have called upon you twice in the past months for help with technical problems I encountered with my terminal and the UNIFORM program. Although I let an inexcusable amount of time pass since, I would like to thank you and let you know how much I appreciated your advice, which helped me overcome my problems. There is a spirit in this users' group that I have a lot of respect and admiration for. It makes me regret very much that I am not able to attend all of the meetings. So, — if you should ever feel down about what you're doing, please remember that there are fans out there who hold you in the highest of regards for exactly that, namely what you're doing. Keep it up, please!

Here is a late comment on my purchase of UNIFORM after I missed my chance to get the super-deal through BAMDUA. Following your advice, I called Microsolutions, Inc. in DeKalb, III. Here is what I found out, just in case you don't already know:

- The people at Microsolutions were nice, but expressed some reluctance to sell to the end user directly, although they said they would do it if serious problems should arise.
- They recommended calling Computer Connection in San Francisco or F.W. Backus in Palo Alto. At CC I was received by an unbelievable amount of ignorance on the part of the sales person who insisted he was the right one to talk to.
- 3. Calling the other outfit, however, was a pure joy, and I would like to recommend them highly to people in a similar situation. Here are their specs:

F.W. Backus 3239 El Camino Real Palo Alto, CA 94306 (415) 493-4343 Ask to talk with Andrew Hart

This guy is very nice, bubbling with enthusiasm, and seems to know a lot about computers. Not only did he get me UNIFORM in two days, he also pointed out that he is a specialist in downloading all sorts of things for people and indicated that he has some tricks up his sleeve in regard to making UNIFORM work for the Apple! Maybe some of your woe-ridden "patients" will be thrilled by this possibility. Pass it on, if you like.

Here is a short remark on the newsletter: I love it; only I received the February issue two days after the scheduled meeting, —and this one I could have attended.

There was a piece on JRT and MODULA-2 in the January newsletter. I would like to let you know that I, for one, would be interested in getting it. I'm not so convinced that it will be the "language of the future"; the push towards "C" seems to be too strong, but maybe it will be the cure-all for us stubborn 8-bitters. Reading Niklaus Wirth's book convinced me that MODULA-2 does, indeed, go far beyond PASCAL. On top of that, a guy at JRT who sounded very knowledgeable told me that their version is going to be a complete representation of the original. Let's hope JRT will survive!

That's it! Thanks again for your help.

NOTE: We don't trust JRT anymore. Sorry. Get TURBO-PASCAL instead. Sypko.

Manfred Mackeben San Francisco, CA

### The Saga of an MD-3

My research group at U.C. bought nine (9!) MD-3s over November and December, all of which worked perfectly and had nice quiet drives. So in January, I decided to buy one for myself. It came in ten days, but when it arrived, guess what? (1) The disk drives were a different brand and style and MUCH noisier; and (2) the main board was completely revised (and I do mean completely). So, I thought, so what. So I am stuck with "noisy" drives. Sigh. That was less than half of it. The drives, as it turns out, were poorly integrated to the board, or badly adjusted, or something. If you stayed logged on one drive for more than 20 minutes without calling the other, the machine would "lose" it (BDOS error -- Drive X not found). So back the machine went, first to the dealer, then to Xerox repair. After more than five weeks, they finally gave up on adjusting, or trying to adjust them, and gave me completely NEW replacement drives. So, nearly two months after plunking down my \$\$\$\$, I finally have my machine. At least it works.

Nor is that all. Now Morrow is upping the "box" price to discourage people from buying any terminal but their own (ADM-31 in HZ29 box), and of course the "installation" PILOT program doesn't recognize any terminal but the Morrow types. Sigh. We bought them BECAUSE we had a bunch of terminals already for mainframe connection, and wanted to keep them.

Sometimes I think that George Morrow is determined to pull defeat from the jaws of victory. Or, how come he can't leave a good thing alone??? Anyhow, I am glad to join, having delayed only because there was a good chance of my returning the machine altogether for a refund.

Gene I. Rochlin: Berkeley, CA

### Someone, Write Me, Please

I've got a couple of questions I'd like to get answered. First,  $oldsymbol{\mathrm{I}}$  have heard and written to so many MD users groups that  $oldsymbol{\mathrm{I}}$ can't remember which ones I have signed up with. Would you let me know if I have paid my membership fee to join your group. (Yes, Jim. You have.)

Second, I'm having some problems with our hardware and software maybe you can give me some help. Is there any way to print LOGICALC reports up to 192 columns? My printer will print that wide but the default maximum for LOGICALC seems to be 132 spaces. With PERSONAL PEARL on page 29 of the reference manual, a way is described to print out reports wider than the screen. I haven't had any luck with this. Do you know of a way to print wide reports? Last but not least, WORDSTAR. I have a Brother HR-1 serial printer that does not respond to dot commands for superscripts, subscripts, variable line heights, and variable character spacing. The printer manual lists ESC codes for these functions. Also, we would like to appreciate any help you can give me. One more thing, are those functions keys just for looks or has anyone figured out a way to program them?

Thanks for your help.

Jim Fears 665 Sapphire Lane Stevensville, MT 59870

RE printwheels -- see article in BAMDUA #2 by Phyllis Brooks, page 25, "TECHNICAL AND FOREIGN LANGUAGE TEXT WITH WORDSTAR." Also. did you tell WORDSTAR what kind of terminal you are using? INSTWS after the CP/M prompt and select your terminal. RE function keys, what kind of keyboard do you have? You can use a program called SMARTKEY to program the function keys of your FREEDOM 50. Jim, past issues of our newsletter would be helpful in answering your questions in more detail. Order back issues from BAMDUA at \$2.00 each.

SPECIAL DEALS for BAMDUA members only. See page 5 for details. Don't miss the deadline of May 15, 1984.

SPIN-TRONICS = LOW prices + LOW overhead and GREAT VALUES

| SPIN-INGWOOD - LOW PROOF - LOW STATE - LOW STATE - LOW |        |           |         |                 |               |                  |
|----------------------------------------------------------------------------------------------------|--------|-----------|---------|-----------------|---------------|------------------|
| ****                                                                                                    | BL     | ANK DISKS | ****    | *****           | PRINTERS      | *****            |
| Generi                                                                                                    | ic     | SS/DD     | 19.95   | Gemini          | 10x           | 289.95           |
| Gener                                                                                                    |        | DS/DD     | 29.95   | Tally           | Spirit 80     | 349.95<br>375.95 |
| 37 1 4                                                                                                    |        | SS/DD     | 24.95   | Epson<br>Prowri | ter I         | 389.95           |
| Verbati                                                                                                    | m.     | DS/DD     | 38.95   | Okidat<br>Epson | a 92<br>FX-80 | 499.95<br>579.95 |
| <b>a</b> Dy                                                                                                    |        | SS/DD     | 34.95   | _               | QUALITY       |                  |
| $\mathbf{Z}D\mathbf{y}$                                                                                                    | PORATO | DS/DD     | 44.95   | PELLEK          | QUADII.       |                  |
|                                                                                                    |        |           |         | LTR-1           |               | 299.95           |
| Disk                                                                                                    | Env    | elopes    | 1.95    | SMC TE          | P-I           | 379.95           |
| Flip                                                                                                    | Fi1    | .e        | 19.95   | Gemini          | Powerwri      | t.499.95         |
|                                                                                                    |        |           |         | Brothe          | r DX-15       | 489.95           |
|                                                                                                    |        |           |         | Brothe          | r DX-25       | 825.95           |
| Buv an                                                                                                    | v t    | hree box  | es and  | Daisyv          | riter         | 1195.95          |
| get                                                                                                    | F      | REE disk  | storage | Starw           | riter F-10    | 1349.95          |
| box.                                                                                                    | (Ho    | olds 75 d | isks)   |                 |               |                  |
| 00110                                                                                                    | •      |           |         | We sto          | ck ribbons    | for:             |
| Additi                                                                                                    | one    | al discou | int on  | Gemini          | . Epson. D    | liablo,          |
| CE                                                                                                    | se     | purchase  | es.     | NEC. C          | , Itoh, Ok    | idata,           |
|                                                                                                    |        | •         |         | Oume.           | TEC, and m    | ore.             |
| *****                                                                                                    | * 1    | MODEMS    | *****   | •               |               |                  |

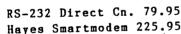

Hayes Smartmodem 225.95 Hayes Compatible 300/ 1200 Baud Smartmodem

Most include Source subscription.

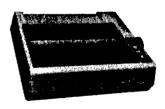

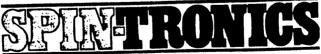

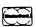

2490 Channing Way Suite 409 at Telegraph, Berkeley (415) 843-2746 · MODEM LINE (415) 843-2749 CASH PRICES ONLY - ADD 3% FOR MASTERCARD AND VISA
•FINANCING• Validated Free Parking with Purchase

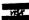

### PASS THE NOTEPAD

The following are the Pass the Notepad entries from our March (San Francisco) "big" meeting, the local East Bay meeting, plus a few other questions that came in to us. Unless otherwise indicated, all phone numbers are in the 415 area code.

Since it's April and the month of the Fool, I was tempted to in a few bizarre questions with equally strange answers. put However, I refrained when I considered the consequences of a few readers taking me seriously. But just to get this off my chest:

- How can I get anything to work??? 0:
- You take a rather long branch from a plum tree growing A: outside your dealer's doorstep, wave it three times, command, "Bibbity, Bobbity, Boo!" If this doesn't work. call George Morrow. (And if your dealer doesn't have a plum tree, tell 'em to grow one.)

### WORD PROCESSING

- 1. 0: Can someone advise me about getting my WORDSTAR to change typestyles on my C.Itoh Printer? Kathy Branstetter, 824-4750.
- Does anyone know of Palantir, a Word Processing program, 2. Q: if it runs on 8-bit machines, and who distributes it? Lenore, 261-7492.
- 3. I have the NEWWORD word processor and need to have it send 0: a CTRL H sequence to my printer in order to print a special character(s). How do I patch into NEWWORD's phantom space area? Greg Germain, 922-2429.
  - A: Exactly what character are you trying to print? CTRL H typically sends a backspace command to the printer. PF will print the phantom space on some print wheels, at a wheel's hex code 20 position. CTRL PG prints the character at hex code 7F. Check your printer manual to find out the hex location of the character you want to print. Lenore, 261-7492.
- 4. Printing envelope without re-entering data? Q:
  - A: See previous issues of newsletters.
- 1) How can I eliminate the auto boot function of WordStar 5. Q: as it is distributed from Morrow? There is no Auto.Com listed in the distributed directory. (2) I have a Lear-

- Siegler (M-20) terminal and cannot take advantage of Smartkey. Morrow advertises that its terminals feature seven programmable keys. How does one program these keys? I would also like to program the cursor arrows to make them function. Tim Cox, 209-474-5051 (Stockton).
- A: RE 1: Put WS in A; CPM in B. >B:Auto(Ret). Lenore.
- 6. Q: My MD3 and MP100 work great, but I can't get W.S. to install right. I choose D for Diablo 1610/1620 from INSTWS and get absolute nonsense. So I make do with "A"--the any old printer choice. This works fine but I get no microjustification or other fun stuff. Any Help? John Kittredge, 843-9639.
- 7. Q: When using WS on my MD3 and MP100 printer--when I pause for paper option when printing, the left margin moves to the right 5-10 spaces. Everything else seems to work fine. Any ideas? Bob Goodman 849-0380.
- Q: How do you set up WS so it will come up just the way I want it? Jim Helverson, 339-8468.
  - A: See past newsletters.
- 9. Q: I want to use the function keys on my MD3. I purchased QuickKey but they say it will not work with WS. I heard that it does with NewWord? Jim Helverson, 339-8468
  - A: I have NewWord and Smart Key and am gonna think this through soon. Sandy, 546-7010. MicroKey programs function keys with WS--cost me \$45; now it is free with WS. Peggy, 728-5610.
- 10. Q: Is two column printing possible with NewWord? Sandy Darlington, 540-7010.
  - A: One problem might be there is no column move command. However, if you put in a command to do a reverse line feed, you can back space all the way back to the top of the column. Then issue a new dot PO (page offset) to start at a new column. You can put in your own command with the patcher in the INSTALL program. F. Oechsli, 527-6089.
- 11. Q: Has anyone successfully used the Mailmerge program to print out 3-across labels? I can't get it to work. Charley Tart, 526-2591.
  - A: Jim. 654-8473.
- 12. Q: My Brother HR-1 serial printer will not act on WordStar's dot commands for variable line height, variable pitch, or sub- and super-scripting. Will give love and money to

anyone able to help me. Jim Fears, 665 Sapphire Lane, Stevensville, MT 59870

### MODEMS

- 13. Q: I have a modem program called SMODEM39. It refers to a program called SMODEM39.DOC which I don't have. Does anyone have it? Chuck Wilson, (707) 577-2694 or (707) 528-3190 (home).
- 14. Q: I have a VENTEL 212 modem with my MD2 and I think there is a way to make my terminal beep or ring when I get a connection after using my AUTO or FOREVER dial feature. Can anyone help me get it working? Bob Sokol, 621-6713.
- 15. Q: Will 1200 baud modem work on other than touch-tone telephone? (unsigned)
  - A: Yes, with REACHOUT you have the option of choosing touch tone or pulse. C. Naegele, 666-6433.
- 16. Q: I have an MP200 (serial) printer. I want to hook up a modem. Is this possible? What is the cheapest method to accomplish? Steve Edgett, 381-0519.
  - A: Use an AB switchbox. See past newsletters for ads. Also, you must get a cable for the modem that has wires 2 & 3 crossed. Carl Naegele, 666-6433.

#### PRINTERS

- 17. Q: I have an MD2 with a Daisywriter using WS and Perfect writer. Problem: PW's configuration for printer--will do straight teletype but not Diablo 1610, Diablo PS or Daisywriter PS. Does anyone know anything about this? I had no problem installing WS and proportional spacing. Andrys Basten, 523-9245.
- 18. Q: Is anybody conversant with the workings of an MP200? Mine prints but I can't figure out the documentation and can't make it run as I'd like it to. Jane Margold, 482-3611.
- 19. Q: I usually use 12 pitch wheels on the MP100 printer, but the program comes up 10 pitch. Does anyone know the patch to change the pitch default? Please help. Charles Nairn, P.O. Box 36490, Detroit, MI 48236.

The defaults that come up on the screen before you start to print a document are fine for continuous forms, but unless you change the "PAUSE FOR PAPER CHANGE BETWEEN PAGES (Y/N):" to Y, your sheet of paper is shot out of the printer. Does anyone know how to change this default to "N"? Please help. Charles Nairn, P.O. Box 36490, Detroit, MI 48236.

20. Q: I have a Diablo 1610 that I want to use with an MD-3 and WordStar. The Diablo has only ACK/ETX, and won't work with hardware handshake or XON/XOF. I have a modified version of CP/M 2.2, V 2.2 which substitutes ACK/EXT for XON/XOF, but it will only drive the Diablo as a backspacing TTY, e.g. no microspace or bi-directional print. The protocol must be handled outside of WordStar on the Morrow. Can anyone help? Henry Whitaker, 7603 Firestone Blvd., Downey, CA 90241.

#### LOGICALC

- 21. Q: Is there any book besides the manual on LOGICALC? Jim. 654-8473.
  - Α: No. The only manual which is available is the one which comes with your system. I've checked with Morrow and they concur. Lenore, 261-7492.
- 22. Q: Is there a way around to calling the directory after you're in LOGICALC? (THE ":" command doesn't work. How about listing your formulas instead of data contents of the cells? R. Curtis, 851-8962.
  - Two answers: (1) See the Morrow Q&A Book RE: ";". **A:** To list formulas, use LCDUMP. Do CTRL P and type CONSOLE: at file question and printer will list formulas and contents. Dee Pourciau, 851-2988.
- 23. Q: Could someone comment on SUPERCALC II vs MULTIPLAN? don't have a need for complex operations and will be an occasional user. Is upgrading from LOGICALC worth it in terms of ease of use, etc? (unsigned)
  - Have used both SUPERCALC 2 and LOGICALC. SCALC is much A: more powerful and will support larger files. New documentation for SUPERCALC 2 is amazingly excellent.
    - I have the same comment SC 2 is excellent -- however, SC 3 has many added features (deluxe graphics) which put it on a par with LOTUS 1,2,3. You need an IBM PC type computer to really take advantage of SC 3. However, SC 2 is fine on Morrow. LOGICALC is comparatively limited. SuperCalc is available from SORCIM Corporation, 2310 Lundy Ave., San Jose, CA 95131 at \$147.50. Their phone number is (408) 942-0771. Also see note in President's Disk elsewhere in this issue.
- 24. 0: I have a Brother HR-1 serial printer on my MD3, capable of 192 characters print width. How can I get LogiCalc to report wider than 132? Jim Fears, 665 Sapphire Lane. Stevensville, MT 59870

#### PERSONAL PEARL

- 25. Q: I have MD3 (DSDD). Morrow sent five SSDD PERSONAL PEARL disks. Are those compatible? My CP/M rgv (sic) and these PERSONAL PEARL disks are not covered in Q&A circulated at the last meeting. Joe Stafford, 341-2076.
  - A. Installation instructions are different for MD2 and MD3, so write to Dave Block at Morrow and ask for a new set of disks. The booklet you refer to is in its first printing and will be reissued to contain questions like yours. However, keep in mind that this book is not designed to answer software questions. Come to user group special classes and networking seminars for help. The newsletter will keep you posted. Lenore, 261-7492.
- 26. Q: On page 29 of the Personal Pearl reference manual a way is described to print reports wider than my MDT-20 screen. I followed the instructions but it does not work. Anyone who can help me out? Jim Fears, 665 Sapphire Lane, Stevensville, MT 59870

#### KEYBOARDS

- 27. Q: I get lots of repeat "a's" on my MD3 with Freedom 50. Is it a hardware problem or is my finger lazy? Steve Schaefer, 346-1781 (nights & weekends); 956-3272 (days).
  - A: Sounds like you have dirt under "A" key. Try prying off, and clean with TV Tuner cleaner (available at Radio Shack).
- 28. Q: The new MDT60 Terminal/Keyboard does not have a specific setup/save function in the manual. Is there any way that cursor form/functions and attributes can be "set and saved?" Don Cousins, 573-7492.
- 29. Q: Has any one of you fellow FREEDOM 100 owners successfully installed the FCNKEYI/FCNKEY2 programs provided by Marvin Winzenread? I found the documentation a little opaque and cryptic. C. Quibell, (707) 664-2303 (days) or (707) 525-8499 (evenings).
  - A: There's now a revised Freedom 100 manual recommended for advanced novices. Supposedly much clearer. It's available for \$10.00. Dealer is to get it for you from Liberty Electronics. (Tecknika in Berkeley is ordering one for me). You must specify "Revised" version. A. Basten

#### OTHER

- 30. Q: Is there software for Foreign Languages? V. Kazanjian, 668-6465.
  - A: MICROPRO has Spanish and French versions of WordStar available. What exactly are you looking for? Lenore, 261-7492.
- 31. Q: I wrote a program in MBASIC to handle a file of employer names, date of employment, and departments they work in. How do you end this type of program? Joe Hiross, 647-7904. (And maybe you can contribute the program to our public domain library when you find out!)
- 32. Q: Does anyone know of a source of "Comparative (dot matrix?) control code sequences" which would allow one to convert programs written for printing on one printer (e.g. EPSON) to be runnable on another (e.g. Gemini 10X)? C. Quibell, (707) 664-2303 (days); (707) 525-8499 (evenings).
  - A: Try WORDPATCH. Rocky Mountain Software, Walnut Creek. They have a MORROW version.
- 33. Q: I'm trying to find a briefcase size portable that I can use for entering text in the field and upload to MD3.

  Seems to be a "software compatibility problem." Have looked at RS Model 100, NEC, Xerox 1810. Dealers can't help. Morrow won't. Help. Peggy Emrey, 540-2098 (day); 728-5610 (home).
  - A: I'm having a problem doing this with TRS80, Mod. 100 but I think I'm making progress. If you solve the problem let me know. If I solve it, I'll let you know. Frank Oechsli, 642-8130(work), 527-6089(home).
- 34. Q: Has any one bought any of the Infocom games?
  - A: No, but I hear they are wonderful. Yes, Zork I and 2 information hint book. Call if you would like to look at it. The game is tough. Jim Halverson, 339-8468.
  - A: Call me, and I'll let you talk to my son. He has a lot of it figured out. Pete Campbell, 524-4486.
- 35. Q: How do you play the Star Trek game? Jonathan Raz.
  - A: Is it Basic? Put MBasic disk in A, game disk in B; at >A type MBasic b:Startrek.
- 36. Q: Does anybody have a caculator program?
  - A: Try LogiCalc.

- 37. 0: How about a good list of books that would apply to Morrow users such as a supplement book for LogiCalc?
- Why can't BAMDUA buy different color notepads so that I 38. 0: can easly keep track of the pad that I wrote my question on?

Great idea!

- 39. 0: Where can I get dust covers?
  - If you need dust covers for your Morrow components, A: contact Birch Hills Sales, P.O. Box 234, Peterborough, N.H. 03458. I have them and they're great. D. Wayne Smith, 451-8336.

There is a place called Dust Covers in Concord (or WC). that seems to have good ones: \$37 for entire computer, \$15 for keyboard. Non-static material, Morrow colors to boot!

- 40. Q: Does anyone know where a PASCAL compiler for an MD3 can be found? Sharon Perry, 644-4120(days), 525-7702(eves.).
- 41. Q: I have a Microlink II Modem program. Can't get it to work. Scott Tenenbaum, 283-8912.
- 42. Q: Has anyone used SSDD disks as double sided on the MD3 using the FINDBAD program to lock out bad sectors on second side? Is it foolproof? Charley Tart, 526-2591.
  - A: (1)Yes, but don't use disks that failed in FORMAT. Most will pass (99%). (2) No. Sypko, 658-0152.
- Has anyone used POWER? What does it do that our library 43. Q: programs won't do? Charley Tart, 526-2591.
- 44. 0: HAM RADIO SOFTWARE: Does anybody have or know where to get software to handle Morse code from 1 to 100 wpm RTTY or ASCII from 110 to 300 Baud over the air? How about availability of hardware interface to be plugged into serial port for this purpose? Thank you all kindly for any assistance you may give. Frank W. Gruenzner. 2930 Chippewa Drive, Hopkinsville, KY 42240.

\*\*\*\*

CASSETTE TAPE of George Morrow's interesting, scarry and amusing remarks on present and future at the special BAMDUA meeting of January 31st meeting. 90 minutes. Send check for \$6 to BAMDUA, P.O. Box 5152, Berkeley, CA 94705. From the point of Light within the Mind of God Let light stream forth into the minds of men. Let Light descend on Earth.

The Great Invocation

From the point of Love within the Heart of God Let love stream forth into the hearts of men. May Christ return to Earth.

From the centre where the Will of God is known
Let purpose guide the little wills of men—
The purpose which the Masters know and serve.

From the centre which we call the race of men
Let the Plan of Love and
Light work out.
And may it seal the door
where evil dwells

Let Light and Love and Power restore the Plan on Farth

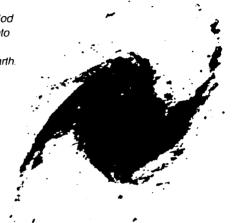

### AQUARIAN AGE COMPUTER CENTER

COMPUTERS SERVING HUMANITY IN THE NEW AGE CONSULTING AND SALES • HARDWARE AND SOFTWARE

301 Balboa Street San Francisco, California 94118 415/386-3980

PEACE THROUGH JUSTICE • JUSTICE THROUGH SHARING

### ADVANCED CP/M CLASS

### By Frank Oechsli

On the evening of March 21, six eager seekers met at 72 Plaza Drive in Berkeley, to learn more about the intricacies of the beast we are all learning to love -- CP/M.

Steve McMahon, our guide, presided. Steve has had several years of diversified experience including librarian of the Kaypro users' group, technical support person at Technika Computers in Berkeley, and as an independent programmer and software producer. The students had a wide range of experience and also a variety of specific aims in taking the class.

It is impossible to cover all the ground of a 3-1/2 hour session in a few paragraphs. In skeleton, we learned that CP/M is a set of conventions for programming in an 8080/280 environment and that the two essential interfaces between the user and the hardware are the BDOS and the BIOS.

#### BDOS And BIOS

The BDOS (Basic Disk Operating System, written and closely guarded by Digital Research) handles communications with  $\frac{\log \operatorname{cal}}{\log \operatorname{cal}}$  devices, and the BIOS (Basic I/O System, usually written by the manufacturer) is the specific translator between  $\frac{\log \operatorname{cal}}{\log \operatorname{cal}}$  devices and physical pieces of hardware, such as printers, modems, disk drives, etc.

Many specifics were covered in the session, but the most valuable elements were discussion and/or demonstration of tools for either understanding or manipulating CP/M. Most of us already have a number of these tools. Recommended is a listing of the Morrow BIOS (which can be found as CBIOS.MAC on the directory of your CP/M distribution disk), a disk utility program (such as DU, on BAMDUA Library Disk No. 1), a disassembler (such as Rez80, on BAMDUA Library Disk No. 5), and an assembler such as Digital Research's ASM (to be found on your CP/M distribution disk) or MAC/80 by Microsoft.

#### Books And Manuals

Other useful tools include several books and manuals. First is the Digital Research CP/M 2.2 Operating System User Reference Manual (which came with your MicroDecision computer). This is reputed to be nearly unreadable, but it is nonetheless absolutely necessary and, according to Steve, not so bad once you get used to it. Steve has found Alan Miller's book "Mastering CP/M" to be extremely useful as a guide to CP/M, as a help in Z80/8080 programming and a source of useful programs, routines, and conversion charts.

#### Programming Languages

Several of us are interested in programming languages for dealing with CP/M. Steve indicated that an understanding of Z80 or 8080 assembly language was certainly needed, both in itself and as an aid to understanding how best to use higher level languages. Steve has found both C and Pascal useful, with the BDS C and the TURBOPASCAL compilers his personal choices for general use. Each language has its strengths, but they both have the value of imposing a certain discipline on the user to "do it right the first time". A book on C, "C Programming Guide," by Jack Purdum is good.

We collapsed at 11:30 and adjourned, but I am sure all of us will be ready for more soon!

\*\*\*\*

### MORE ON THE MICROPRO FIASCO

#### By Debra Novitz

For those of you who attended the February general meeting and had the opportunity to hear Lee Parks of MicroPro speak and became upset when she stated MicroPro products are no longer available for Morrow users: That is only partially true; MicroPro products are available for Morrow users.

You must purchase the 8" CP/M 80 version and have it downloaded. There are many dealers who sell Morrows and will download from 8" drives to Morrow drives. Three that come to mind are Intellitronics in San Francisco, Berkeley Computer and Track Computer in Berkeley. Most charge a reasonable fee to do this.

If you have a copy of 3.3 Wordstar and you want to purchase MailMerge, you can actually purchase the K1 or Xerox format. This is because MailMerge is a COM file and does not need to be installed. If you have the 3.0 version of WordStar and you want to add Mailmerge, you might be lucky enough to find a dealer who has the K1 format available. This way you don't have to download as the K1 format is reproduced in 5.25".

Also my sources tell me if you want to stay with WordStar and add MailMerge and InfoStar to your collection, wait until after April 15. Supposedly the 4.0 versions will be available. In case you didn't know about the MicroPro racket, they charge \$85.00 for updates.

If you are wondering about the diferences in 3.0 and 3.3 here is what I can tell you. In WordStar there are no major changes. It

runs faster and supposedly the install program is easier. I wonder.) The big change has come with MailMerge. In 3.0 MailMerge you cannot do specialized mailings. You either have to mail to all the people on your list or do each mailing separately with an .av command (ask variable). In the 3.3 version MailMerge can actually double as a low grade database. You can do specialized mailings by whatever zipcode. state. or field vou choose. You can also insert special paragraphs to go to only certain zipcodes or fields of information. Much more comprehensive than previous versions of MailMerge.

My sources tell me that 4.0 is rumored to have active windows. They also say WordStar will have automatic formatting. Supposedly most of the changes will be in InfoStar. For those of you not familiar with Infostar it is MicroPro's answer to DBII. If you are truly fed up with Personal Pearl and don't believe that DBII is the only way to go, you will find that InfoStar is faster, easier, and menu driven. If you know WordStar, you know InfoStar. InfoStar uses many of the same prompts as WordStar. Best of all, it can be purchased for half the price of DBII. 800 Software in Berkeley has it for \$239.00.

Sort of sad that you can't believe everything you hear, even from people who work for the company! (I have been using WordStar and MailMerge 3.3 for 5 months now. It is great. It was well worth the hassle to get it.)

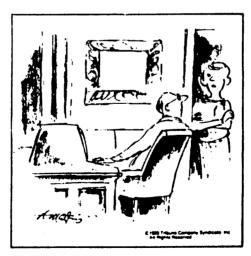

'Eight hours with the office computer, two martinis and three hours with the home computer: Is this your idea of the Good Life, Wally?'

### LOGICALC AND CALCSTAR

### By Dee Pourciau

The following may be helpful to some with even less experience than  $\boldsymbol{I}$  have.

- 1. LCDUMP can be made to work. Do CTRL P before calling the program and at the output file query type CONSOLE:
- 2. During my first experiences with LogiCalc I spent several hours trying to find out what I was doing wrong when I found that I could not enter a numerical expression (formula) longer than 27 characters when the book says I ought to be able to enter 34. My dealer was no help, nor was Morrow, but I finally found out from SPI directly that the program does limit a numerical entry to 27 characters. The way around this, of course, is to split a too long formula into two (or more) parts. A pain, but that's how it is.
- 3. I have found that LogiCalc's limit of 433 entries to be too small in some cases so I was intrigued by the announcement that CalcStar had been modified to allow, I think, 50% more entries. Since CalcStar is a version of LogiCalc licensed to MicroPro by SPI, I figured it should be able to read my LogiCalc files and that this might be a relatively cheap way to be able to handle larger spread sheets. However, after trying the new CalcStar out at a dealer's I find it is equivalent to the "D" version of LogiCalc and so does not have the sort, table lookup, and other functions which were added in version "E" which I think most of us have. So anyone tempted by CalcStar be forewarned.

\*\*\*\*

### TO THE BAMDUA MEMBERSHIP

By Lenore Weiss

Dear BAMDUA Members All:

I'm writing to let you know that this is the last issue of the BAMDUA newsletter which I will be editing. But I'll still be around.

Personal considerations require that I take a full-time job in San Francisco. With the commute, helping to take care of my son, and other activities, I find I no longer can continue on as editor. This was a difficult decision. But as someone who's been involved over the years in many activities, I've learned my limitations.

I've thoroughly enjoyed working on the newsletter and meeting the individuals committed to our user association. Foremost is Sypko Andreae who has taught me a tremendous amount, sharing both his knowledge and time. In addition, I've appreciated all the help from individuals at Morrow, including John VanderWood who allowed me to "borrow" some of his manuals for the newsletter. Thanks to David Block, Ed Niehaus and John Seamster who patiently withstood all badgering about my "Alice In Wonderland" proposal. (Hey, guys. I still think it's a good idea.) And to members of BAMDUA, thanks for your support, your letters, and your inspiration.

Our user association, I believe, is a microcosm of what's happening nationally. "Strangers" are getting together and sharing information, figuring out common problems, and brainstorming about better solutions. According to one member, "Getting a computer is like buying a piano. You bring it home, and then you have to learn how to play it." Our user association is helping all of us to exchange notes. Plus, in the midst of this activity, we're getting to share our own personal interests ranging from construction on the Alaska pipeline, Japanese koto music, photography, barbershop quartet singing, graphic design, gardening, and chess. We're all becoming enriched.

Now on to the future...Georgia Babladelis has agreed to take on the assignment of editor. She is a professor at California State University, Hayward. Georgia has been a steadfast member of our production crew, so the transition will not be abrupt. Her phone number is: (415) 843-8167. Continue to address your mail to the BAMDUA PO Box. Georgia will make arrangements with Sypko to gather all material. I will be assisting Georgia through the next few issues, and hope to continue contributing articles.

\*\*\*\*

# GOOD LUCK, LENORE

I am sure that I represent everyone connected with BAMDUA when I wish Lenore the best of luck with her future plans. I have worked with her over the past several months and I can appreciate the considerable contribution she has made to this association. One does learn a lot working for this group! I look forward to my continued work with this group, and especially with Sypko, who knows a great deal and is willing to share his knowledge.

Various people have offered their services and I will take them up on their offers. If you want to help, let me know. You can reach me best on Monday, Wednesday, Friday by calling (415) 843-8167 or writing me at the BAMDUA address: PO Box 5152, Berkeley, CA. 94705.

At the last local meeting of the East Bay group, someone requested that a deadline be announced for submissions to the newsletter. The deadline for each issue is the last Saturday of the month. Anything that comes in after that, unless pre-arranged, must wait for the next issue of the newsletter.

I can't replace Lenore, but I will try to meet her standards. I do look forward to working for and with all of you.

---Georgia Babladelis

\*\*\*\*

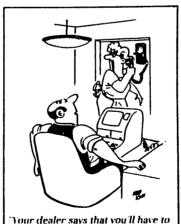

"Your dealer says that you'll have to come over to the store if you want him to hold your hand."

### **SHORT STOPS**

This following tip came from Harvey Friedman, Systems Analyst at International Pacific Halibut Commission in Seattle, Washington. Thanks!

For those who have dot-matrix printers that have more capability than Morrow-provided WORDSTAR can access, I found that C.I. Software sells a "printerizer" program that lets a user tell WORDSTAR to use features like Greek, italics, compressed, subscript and superscript, etc. They have versions for Epson, Gemini, Okidata, IDS, and C.Itoh Prowriter (Leading Edge), NEC 8023A, DMP-85. I use the Prowriter and found the software extremely easy to install. The package has really enabled us to print scientific and/or technical reports on the dot-matrix Prowriter. The owner of the C.I. Software, Tom Vyse, is very good about answering questions also. I learned a useful tip from him about printers with balky paper handlers. When one gets inconcistent partitioning of subscripts or of superscripts horizontally on a page, a solution often is to enter CTRL P CTRL T CTRL P CTRL T at the start of each paragraph or line that used said feature. The address is:

C.I. Software 1380 Garnet Avenue, #E149 San Diego, CA 92109 Phone: (619) 483-6384

Despite our PERSONAL PEARL problems, word is that PEARLSOFT is very helpful in answering questions.

Write Jack Means in Customer Relations at PEARLSOFT, P.O. Box 13850, Salem, Oregon.

Check Your CP/M BIOS Revision - If you have an MD1 or an MD2, check the BIOS revision level. The current version is 1.6. There is a bug in the 1.5 BIOS that prevents you from using MOVCPM to create a smaller CP/M. The upgrade is FREE from Morrow Customer Service. Just call them and ask for it. Be sure to request a copy of the revised CBOOT and CBIOS at the same time.

TURBO PASCAL is available from Borland International, 4807 Scotts Valley Drive, Scotts Valley, CA 95066, 1-800-227-2400. Price is \$49.95. The package includes an excellent screen

editor and the demonstration program is a usable micro-TURBO PASCAL presents the programmer with an spreadsheet. almost 'ideal programming environment. After you enter a program using the screen editor, you save the program to memory, and then push  $\mathsf{C}$  for Compile. If the program contains an error, a standard PASCAL error message is displayed on the screen. you push ESC, the TURBO system invokes the editor and recalls the program from memory with the cursor sitting at the position at which the error was detected. Thus, debugging is quick and easy. Screen editor commands are compatible with WORDSTAR.

From Henry Whitaker, Downey, CA: WordStar has a printer driver for the C. itoh F-10 daisywheel printer. NewWord does not. I have used the NewWord Diablo 1610 driver and it seems to work fine. The WordStar Diablo driver will not work properly with the F-10 though.

From Stuart Oberman, paraphrased from BAKUP newsletter: famed directory utility on your BAMDUA Vol.2: Did you know that with XDIR you can create a file containing directory listing of your choice? Here is how you do it:

- 1. Put XDIR.COM on a disk in drive A.
- 2. Put the disk you wish to have a directory of in drive B.
- 3. Log on to drive B ( A>B:<ret> ).
- 4. After the B> prompt type: A:XDIR \*.\* MYDISK (any file name is OK)
- 5. Go look and you will find the file MYDISK.DIR ! WordStar to enhance your directory file with comments to your heart's content.

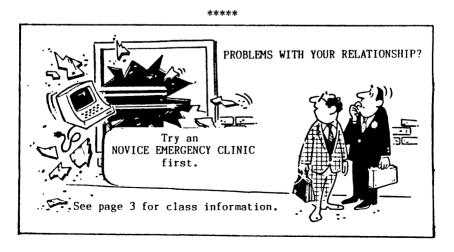

#### BAMDUA OFFICERS

President Vice President Newsletter Editor Librarian Advertising Director

At Large At Large At Large Sypko Andreae Mitch Tannenbaum Lenore Weiss Mitch Wizenread Debra Novitz Jeff Weissman Lily Pond Charles Tart

# **MORROW**

- Sales
- Service
- Supplies

YOU CAN DEPEND ON POWER'S COMPUTERS COMPLETE HARDWARE AND SOFTWARE SUPPORT.

WE SERVICE

MORROW COMPUTERS, TERMINALS AND PRINTERS.

Power's Computers

12491 SAN PABLO AVE. - RICHMOND, CALIFORNIA 94805 - (415) 234-5412

# ALL THAT'S CLASSIFIED

| MORROW MD-2 AND LETTER QUALITY PRINTER FOR SALE. Freedom 100 terminal, two disk drives, Personal Pearl, Setkey, Fixkey, an accounting package, games, utilities, plus all standard software. Daisywriter 2000 letter quality printer, 25 cps, bidirectional, 48k Z80 built-in buffer. Computer drive heads just aligned. \$2,500 or best offer for entire system. Call Robert Max Olken at 916-752-5729.             |
|----------------------------------------------------------------------------------------------------|
|                                                                                                    |
| By popular demand: DUST COVERS customized by Morrow owner. Very cozy-looking. Three-piece set (keyboard, printer and monitor/disk drive). Typically \$85.00. Call 547-4106. Ask for Pamela.                                                                                                    |
|                                                                                                    |
| Lenore Weiss and Rebecca Kutlin will be teaching a class for Media Alliance entitled: WALKING INTO THE TECHNICAL WRITING INTERVIEW — WHAT TO LOOK FOR AND WHAT TO LOOK OUT FOR. Class will be held in the East Bay. Runs for 5 Wednesdays, April 25-May 23. Cost to Media Alliance members is \$55; non-members \$65. To register, call Media Alliance at 441-2558, or call Lenore at 261-7492 for more information. |
|                                                                                                    |
| PEACENET is a BBS offered by the Disarmament Resource Center, a group of people using computers and telecommunications to serve the peace movement. Includes a calendar of peace events and news. You can also find tips on word processing, mailing-list software, etc. A password is not required. The number is (415) 896-0893.                                                                                   |
|                                                                                                    |
| Interested in Space Development? A local (San Francisco) chapter will be formed on Saturday, April 21 at 4:30 p.m. Meeting to be held in the Gold Ballroom of the Sheraton Palace Hotel during the Third Annual L-5 Conference on Space Development. For more info contact: 3rd Annual Space Development Conference, 1275 4th St., #242, Santa Rosa, California 95405.                                               |

Is your computer sitting there waiting for you to tell it what to Are you looking for that special piece of software and don't know where to begin to look or just don't have the MicroComputing consulting is available for just a fraction of the price of your system. Mention BAMDUA for free intro by phone. for Debby Novitz, Concept Marketing, (415) 232-9805. FOR SALE - Gemini 10 dot matrix printer. Hardly ever used. \$250. Call Melinda Reichert (415) 592-9900 in Belmont. CA. FOR SALE - QUME QVT-102 terminal (green). Only used a few hours. \$495. Also two SHUGART 2/3 DDSS drives, never used, \$159 ea. Lastly a TRANSTAR 120 printer (same as Morrow MP-100) in sealed box, \$425. Henry Whitaker, 7603 Firestone Blvd., Downey, CA 90241. dBASE II programming. Solve your DataBase management problems. Negotiable rates. Marc Norton (415) 552-5549. For sale. As new, MD3 with MP 100 Printer and all usual software. \$2000. \$400 below list. Call 621-5013 and ask for Michael Cropper. **MUCHAS GRACIAS** 

Many thanks to all Newsletter Production Crew members who gave up their weekend to put this issue "to bed."

This includes, Sypko Andreae, Georgia Babladelis, Pete Campbell and Andrys Basten.

-- Lenore Weiss

\*\*\*\*

### ORDER BLANK FOR BAMDUA LIBRARY VOLUMES

| DATE:                                     |                     | YOUR PHONE:                                                                |
|-------------------------------------------|---------------------|----------------------------------------------------------------------------|
| YOUR NAME:                                |                     |                                                                            |
|                                           |                     |                                                                            |
|                                           |                     | ZIP                                                                        |
|                                           |                     |                                                                            |
|                                           |                     | FOLLOWING BAMDUA LIBRARY VOLUMES AT<br>I HAVE JOINED BAMDUA AS A MEMBER.   |
| VOLUME # QUA                              | NTITY PRI           | CE                                                                         |
|                                           | \$                  | Please enclose a check for                                                 |
|                                           | \$                  | exact amount. Mailing and packaging is included.                           |
|                                           | \$                  | Make check out to BAMDUA.                                                  |
|                                           | \$                  | BAMDUA, P.O. BOX 5152                                                      |
|                                           | \$                  | BERKELEY, CA 94705                                                         |
| TOTAL ENCLOSE                             | D: \$               |                                                                            |
| ===========                               | ========            |                                                                            |
| ORDER                                     | BLANK FOR           | BAMDUA NEWSLETTER BACK ISSUES                                              |
| DATE:                                     |                     | YOUR PHONE:                                                                |
|                                           |                     |                                                                            |
|                                           |                     |                                                                            |
|                                           |                     | ZIP                                                                        |
|                                           |                     |                                                                            |
| PLEASE SE                                 | ND ME THE           | FOLLOWING BACK ISSUES OF THE BAMDUA                                        |
| together cost                             | VOLUME 1.<br>\$1 Is | I AM A MEMBER OF BAMDUA. (Issues 1+2+3 sues #4, 5, etc. cost \$1.50 each.) |
| ISSUE # P                                 |                     |                                                                            |
| (1+2+3) 1                                 | .00 \$              | Please enclose a check for                                                 |
| (AUG '83) 2<br>(SEP '83) 2                | .00 \$              | exact amount. Mailing and                                                  |
| (SEP '83) 2                               | .00 \$              | packaging is included.                                                     |
| (OCT '83) 2<br>(NOV '83) 2<br>(DEC '83) 2 | .00 \$              | Make check out to BAMDUA.                                                  |
| (NUV '83) 2                               | .00 \$<br>.00 \$    |                                                                            |
| (DEC '83) 2                               | .00 \$              |                                                                            |
| (.IAN '84) 2                              | .00 \$              |                                                                            |
| (FEB '84) 2.<br>(MAR '84) 2.              | .00 \$              |                                                                            |
| (MAK '84) 2                               |                     | B                                                                          |
| TOTAL ENCLOSES                            |                     | BAMDUA, P.O. BOX 5152<br>BERKELEY, CA 94705                                |

### PERSONAL PEARL GETS CULTURE

THERE'S NOTHING PHYSICALLY WRONG WITH YOU ----IT'S ALL IN YOUR SOFTWARE.

So, please, don't take it personally. Instead, realize how lucky you are to live in the Bay area with Personal Pearl classes and sel-help-seminars for the taking! Sign up today.

For class info see page 3.

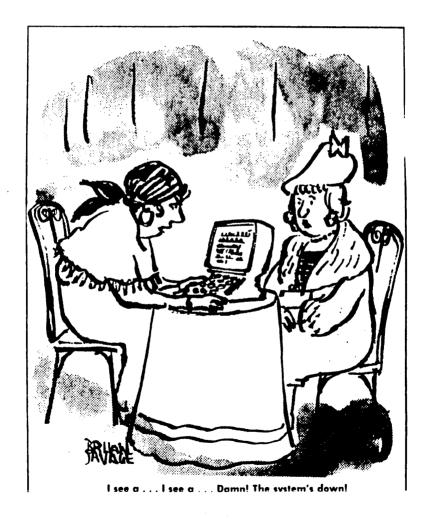

BAMDUA NEWSLETTER VOL.2,# 4 PAGE 36

### **OUR WIZARD PROCLAIMS...**

"Increase thy memory with our Hard Disk Subsystem."

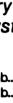

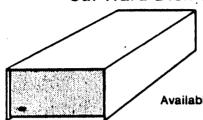

10mb....\$1995.00 20mb....\$2795.00

Available for all Micro-Decision Models

# **EXORCISE YOUR "DISK FULL" DEMONS** with our High-Capacity Drive Kits

Our Dual 800K drive kits will make your Micro-Decision a serious business machine with an additional 1600K storage on line.

Call for more information...

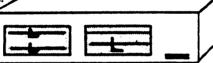

\$895.00

# A POTION FOR YOUR POCKETBOOK!

Eurotech "White Label" Diskettes

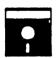

Qty. 10 ...\$2.20 ea. 100 ... 1.95 ea. 1000... 1.75 ea.

1 Year Warranty

Includes Jacket and Write Protect Tab

# DOWNLOADING & DUPLICATION

- ☆ Our Alchemist can transform your 8" disk to 5" Morrow format. \$15.00 per destination disk.
- ☆ Need Multiple Copies?...We can solve your duplication problems. Many formats available; Call for pricing.
- ☆ CP/MUG Software available for Morrow Owners, Pre-configured versions of MODEM 7.

FROM THE WIZARDS AT:

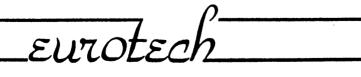

117 CORAL SANTA CRUZ, CA 95060

(408) 423-8334

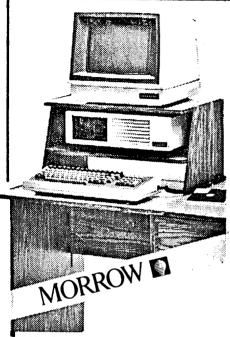

### MORROW MD-3

With: Std. Software\* ---\$1999 Plus: Letter Quality Printer

for \$495 with

FREE CABLE & TRACTOR

Smart Checkbook

or

Supercalc

### MORROW MD-11

(10.8 Meg Winchester!!!)

With: Std. software\* ---\$2995

Plus: Letter Quality Printer

for \$495 with

FREE CABLE & TRACTOR

or

Supercalc 2

or

Computer Desk

or

Smart Checkbook & Hypertyper

### PRINTER SPECIALS

TTX-1014 Letter Quality:12 cps Tractor/Friction feed Works with all Morrows!! with FREE CABLE -----\$550

MP-100 Letter Quality: 12 cps with FREE CABLE & TRACTOR -----\$595

(with serial interface--\$645) For Morrow MP-100/200/300:

Print Wheels

(10, 12 & 15 pitch) -----\$ 19 Multi-Strike Ribbons ----\$ 9

Tractors -----\$110

### SOFTWARE SPECIALS

NewWord Upgrade\*\* ----\$100 Supercalc ----\$200 Supercalc 2 ----\$200 Smart Checkbook ----\$100

\* Word processor and CP/M fully installed for your printer. Plus 3 hrs. "hands-on" instruction & unlimited telephone support.

\*\*Must trade-in WordStar distribution disk.

### WORLD BUSINESS CENTER

CALL (415) 941-3269 TODAY

12186 Winton Way Los Altos Hills, CA 94022